## ÍNDICE

. The contract of the contract of the contract of the contract of the contract of the contract of the contract of the contract of the contract of the contract of the contract of the contract of the contract of the contrac

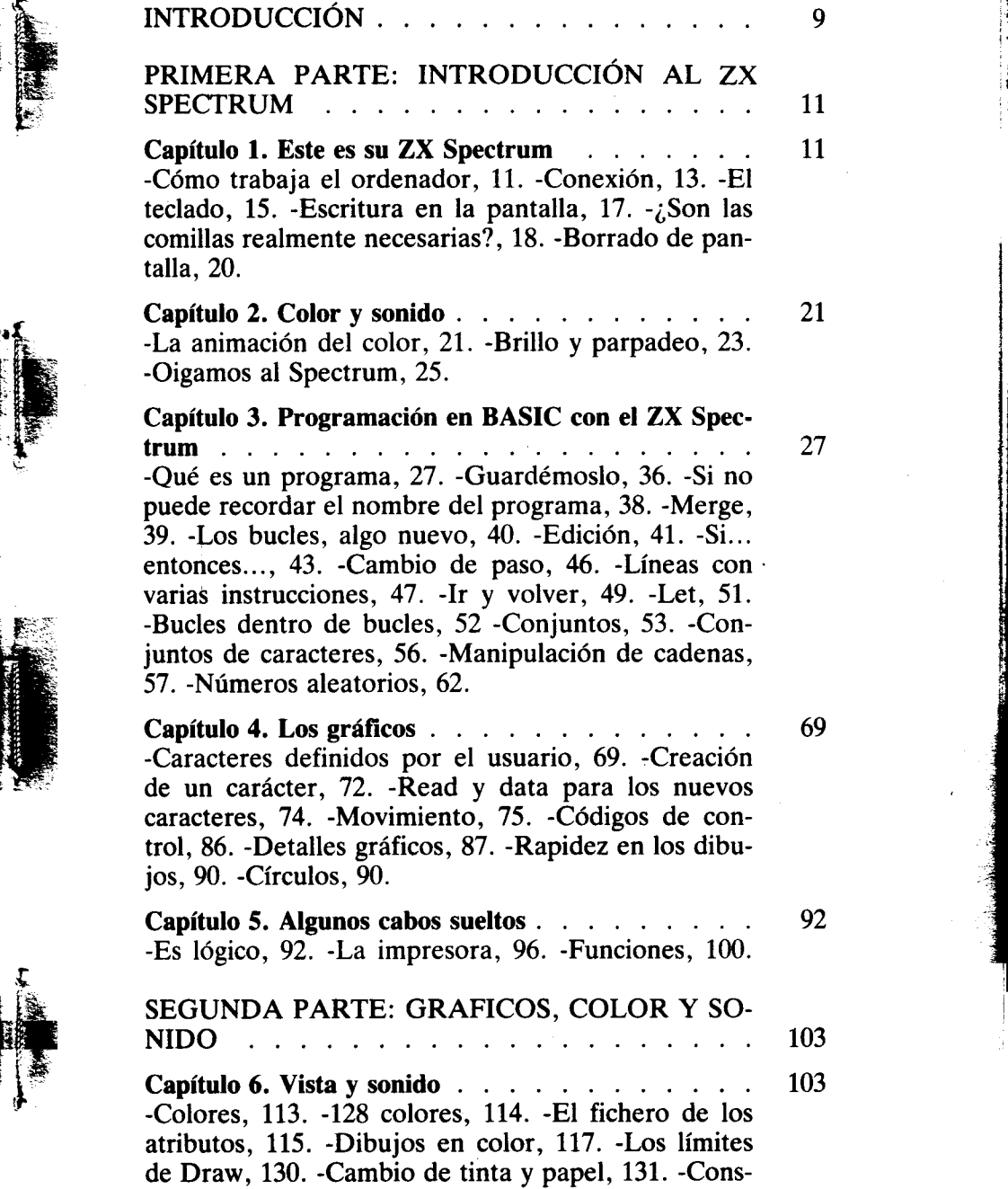

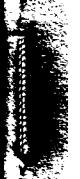

 $\sum_{\ell\in\mathcal{N}}$ 

-

trucción de caracteres gráficos, 134. -Ideas para mo- : dificar el programa, 139. -Más de 21 gráficos defini- ! bles, 141. -Sonido en su Spectrum, 143.

- - ---

- .

r

¡

t

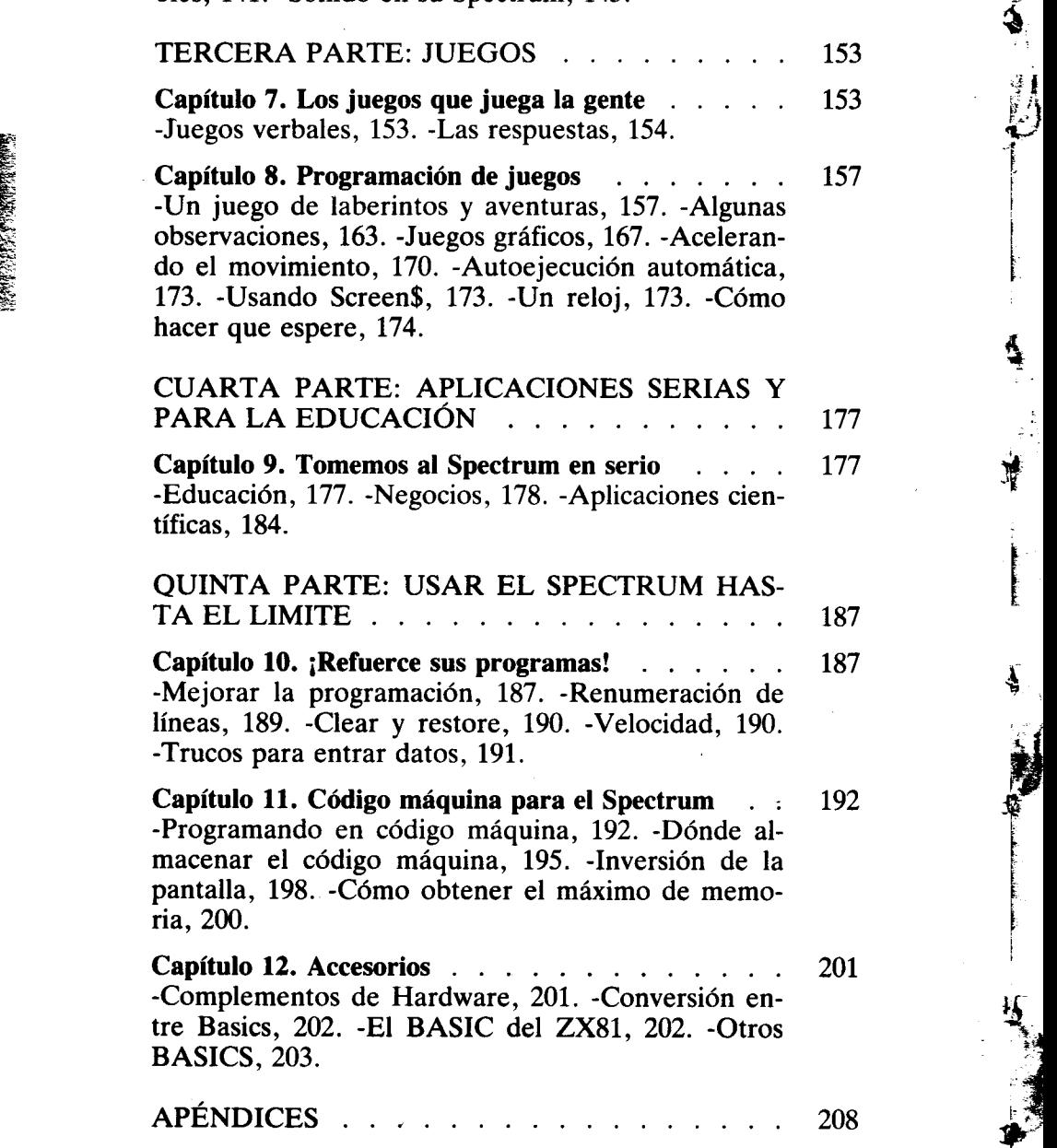

.. L